## Programiranje <sup>2</sup>4. predavanje

Saša Singer

singer@math.hrweb.math.pmf.unizg.hr/~singer

PMF – Matematički odsjek, Zagreb

### Sadržaj predavanja

- **Q** Višedimenzionalna polja (kraj):
	- **Q** Množenje matrice i vektora. Množenje matrica.
	- Brzina operacija <sup>i</sup> sekvencijalni pristup podacima.
	- Polja varijabilne duljine (C99).
- Pokazivači (prvi dio):
	- **Q** Deklaracija pokazivača.
	- $Q$  Pokazivači kao argumenti funkcije.
	- **Q** Operacije nad pokazivačima. Aritmetika pokazivača.
	- $\Omega$  Pokazivači i polja.
	- **○** Indeksi u polju i aritmetika pokazivača.
	- $\Omega$  Dinamička alokacija memorije.
- **△** Dodatak: pokazivači ponavljanje i primjeri.

#### Informacije — predavanja

Trenutno nema konkretnih informacija.

- Pratite web stranice fakulteta!
- Za "nastavu na daljinu" pratite web stranice kolegija.

Višedimenzionalna polja Operacije <sup>s</sup> matricama <sup>i</sup> vektorima

#### Sadržaj

- $\Omega$  Višedimenzionalna polja (kraj):
	- $\Omega$  Množenje matrice i vektora.
	- **Q** Množenje matrica.
	- Brzina operacija <sup>i</sup> sekvencijalni pristup podacima.
	- Polja varijabilne duljine (C99).

Primjer. Zadana je pravokutna matrica  $A$ , tipa  $m \times n$ , i vektor  $x$ , duljine  $n$ . Treba izračunati vektor  $y = Ax$  (dulj  $= Ax$  (duljine *m*).

Formula za elemente vektora  $y$  je

$$
y_i = \sum_{j=1}^n a_{ij} \cdot x_j,
$$

za sve indekse

$$
i=1,\ldots,m.
$$

Dakle, "programski" — treba "zavrtiti" dvije petlje.

Jedina razlika <sup>u</sup>C-u — indeksi idu od nule.

## Množenje matrice i vektora  $y = Ax$  (nastavak)

Primjer. Dio <sup>g</sup>lavnog programa.

```
#include <stdio.h>
#define MAX_m 10
#define MAX_n 10
int main(void) {
    int A[MAX_m][MAX_n], x[MAX_n], y[MAX_m];int m, n; /* Stvarne dimenzije matrice A. */
    void umnozak(int, int, int mat1[][MAX_n],
                 int mat2[MAX_n], int mat3[MAX_m]);
    ...
umnozak(m, n, A, x, y);
    ... }
```
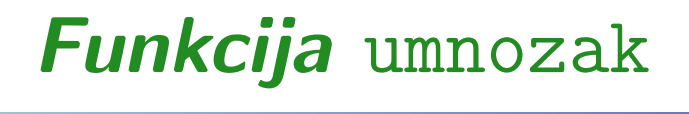

```
void umnozak(int m, int n, int mat1[][MAX_n],
             int mat2[MAX_n], int mat3[MAX_m])
{int i, j;
        /* Mnozenje matrice i vektora. */
    for (i = 0; i < m; ++i) {
       mat3[i] = 0;for (j = 0; j < n; ++j)mat3[i] += mat1[i][j] * mat2[j];}return;}
```
Zadatak. Prepišite funkciju tako da se varijable zovu <mark>A, x i y</mark>.

#### Množenje matrica

Primjer. Zadane su 3 pravokutne matrice:

- $A$  tipa  $m \times \ell$ ,
- $B$  tipa  $\ell \times n$ ,
- $C$  tipa  $m \times n$ .

Treba izračunati izraz

$$
C := C + A * B.
$$

Akumulacija ("nazbrajavanje") produkta  $A * B$  u matrici  $C$ 

- standardni je oblik BLAS–3 rutine <mark>xGEMM</mark> za množenje  $\bullet$ matrica,
- tj. baš ova operacija se često koristi u praksi.

#### Množenje matrica — formula

"Matematička" realizacija matrične operacije

 $C := C + A * B$ 

po elementima je trivijalna:

$$
c_{ij} := c_{ij} + \sum_{k=1}^{\ell} a_{ik} \cdot b_{kj},
$$

za sve indekse

$$
i=1,\ldots,m, \quad j=1,\ldots,n.
$$

Dakle, "programski" — treba "zavrtiti" tri petlje.

Opet, jedina razlika u C-u — indeksi idu od nule.

#### Množenje matrica — skica funkcije

Funkcija **matmul** koja računa *C* := *C* + *A* ∗ *B* mora imati sljedeće argumente:

- matrice  $A, B$  i  $C$  u obliku double A[][lda], Q double B[][ldb], Q double C[][ldc], gdje su lda, ldb i ldc druge dimenzije (brojevi stupaca = duljine redaka) iz definicije ovih matrica — tamo gdje je rezervirana memorija za njih,
- stvarne dimenzije matrica int <sup>m</sup>, int <sup>n</sup> i int <sup>l</sup> s kojima ćemo raditi.

#### Množenje matrica — funkcija

```
void matmul (int m, int n, int l,
             double A[][lda],
             double B[][ldb],
             double C[][ldc] )
{int i, j, k;
    for (i = 0; i < m; ++i)for (j = 0; j < n; ++j)for (k = 0; k < 1; ++k)C[i][j] += A[i][k] * B[k][j];return;}
```
Množenje matrica vrši se u trostrukoj petlji. Poredak petlji je proizvoljan, pa imamo  $3! = 6$  verzija algoritma.

- Raˇcunala imaju hijerarhijski organiziranu memoriju, <sup>u</sup> kojoj se bliske memorijske lokacije mogu dohvatiti brže od udaljenih (tzv. blok–transfer <sup>u</sup> "cache").
- U unutarnjoj petlji (po k), računa se skalarni produkt  $i$ -tog retka matrice  $A$  i  $j$ -tog stupca matrice  $B$ . Brzina?
- Elementi retka od A su na susjednim lokacijama, pa je<br>dekret kra dohvat brz.
- Elementi stupca od *B* nalaze se na memorijskim shno udalionim za dulijnu roj lokacijama medusobno udaljenim za duljinu retka (ldb).
- Kod velikih matrica ta je udaljenost velika posljedica je sporiji kôd.

#### Množenje matrica — povećanje brzine

...

...

Efikasnija verzija algoritma ima "okrenute" petlje po jik,tako da je petlja po j unutarnja:

$$
for (i = 0; i < m; ++i) \nfor (k = 0; k < 1; ++k) \nfor (j = 0; j < n; ++j) \nC[i][j] += A[i][k] * B[k][j];
$$

U unutarnjoj petlji (po  $j$ ) dohvaćaju se reci matrica  $C$  i  $B$ , a nema dohvata stupaca. Element A[i][k] može se čuvati u cacheu. Usput, elemente od  $A$  isto dohvaćamo po recima.

Ovo je daleko najbrža od svih 6 varijanti algoritma za velike matrice. (Kog zanima, nek' mi se javi, ili pogledajte Dodatak.) Napomena. Ako trebamo samo produkt $C=A*B,$ onda

inicijaliziramo  $C = 0$  (na nul–matricu).

To možemo učiniti prije poziva naše funkcije, ili u funkciji, ali ispred one tri petlje za množenje (da ne mijenjamo optimalni poredak petlji).

```
for (i = 0; i < m; ++i)for (j = 0; j < n; ++j)C[i][j] = 0.0;for (i = 0; i < m; ++i)for (k = 0; k < 1; ++k)for (j = 0; j < n; ++j)C[i][j] += A[i][k] * B[k][j];
```
### Polja varijabilne duljine

Problem u C90 standardu za rad s matricama:

 dimenzije polja <sup>u</sup> deklaraciji argumenata funkcije moraju biti konstantni izrazi, pa promjena dimenzije u definiciji (viˇsedim.) polja =⇒ promjena deklaracije svih funkcija.

Standard C99 uvodi tzv. polja "varijabilne " duljine, ali ih neki prevoditelji još uvijek ne implementiraju u potpunosti.

Polje varijabilne duljine je automatsko polje, čije dimenzije mogu biti zadane vrijednostima varijabli.

Primjer:

int  $m = 3$ ; int  $n = 3$ ; double a[m][n]; /\* PVD: polje var. duljine. \*/

#### Polja varijabilne duljine (nastavak)

Osnovna svrha polja varijabilne duljine je <sup>p</sup>isanje funkcija koje, kao argument, primaju dimenzije polja. Ideja: te dimenzije su one iz definicije polja (prva nije bitna).

Primjer. Funkcija koja računa Euklidsku (ili Frobeniusovu) normu matrice. Neka je  $A$  matrica tipa  $m \times n$  s elementima

$$
a_{ij}, \quad i=1,\ldots,m, \quad j=1,\ldots,n.
$$

Euklidska ili Frobeniusova norma matrice A definira se ovako

$$
||A||_E = \sqrt{\sum_{i=1}^m \sum_{j=1}^n a_{ij}^2}.
$$

# Polja varijabilne duljine — pogrešno

```
Prva verzija (v. e_norm_1.c):
```

```
double E_norma(int m, int n, double A[m][n])
\{double suma = 0.0;
    int i, j;
    for (i = 0; i < m; ++i)for (j = 0; j < n; ++j)suma += A[i][j] * A[i][j];return sqrt(suma);
}
```
Međutim, NE TAKO! To nije svrha (ideja) i još NE RADI.

#### Polja varijabilne duljine (nastavak)

Argumenti <mark>m i n</mark> su stvarne dimenzije radnog dijela matrice <mark>A</mark>.

No, zbog deklaracije matrice A <sup>u</sup> obliku double A[m][ n],

- funkcija "vidi" retke matrice A kao polja duljine <sup>n</sup>,
- što ne mora odgovarati pravoj duljini redaka iz definicije matrice (negdje izvan funkcije).

Posljedica: funkcija "čita" elemente matrice A s pogrešnih adresa (od drugog retka nadalje)  $\Longrightarrow$  rezultat je pogrešan!

Popravak. Funkcija mora dobiti još jedan argument,

- nazovimo ga $\,$   $1$ da $\,$  ("last dimension of  $\mathrm{A}$ "), koji sadrži drugu dimenziju matrice iz njezine definicije (rezervacije memorije) <sup>=</sup> broj stupaca = $=$  duljina svakog retka,
- a matricu A treba deklarirati kao d<mark>ouble A[m][lda]</mark>.

# Polja varijabilne duljine — ispravno

```
Dakle, zaglavlje funkcije treba biti (v. e_norm_2.c):
```

```
double E_norma(int m, int n,
               int lda, double A[m][lda])
```
<sup>a</sup> tijelo funkcije je isto kao <sup>i</sup> prije.

Funkcija sad korektno "vidi" pravu duljinu svakog retka <sup>i</sup> to je jedina svrha argumenta <mark>1da</mark>.

- Argument <mark>1da</mark> mora biti ispred doub<mark>le A[m][lda]</mark>.
- Prva dimenzija matrice (polja) se ignorira, kao <sup>i</sup> prije, pa možemo pisati i double A[][lda] (bez m).

Op´cenito, prvu dimenziju polja iz definicije ne treba slati kao argument (za matrice, to je rezervirani broj redaka).

#### Polja varijabilne duljine — kraj

Pogledajte programe e\_norm\_1.ci e\_norm\_2.c, zajedno <sup>s</sup> rezultatima (\*.<mark>out</mark>) i provjerite da prva verzija radi pogrešno. Usput, poredak petlji <sup>u</sup> funkciji je dobar — elementima matrice  $A$  pristupamo redom kako su spremljeni u memoriji.

Zadatak. Preuredite funkciju readmat za čitanje matrice tako da koristi polja varijabilne duljine i vraća učitane "radne" dimenzije matrice **m i n** kao varijabilne argumente.

Zadatak. Preuredite funkciju matmul za množenje matrica tako da koristi polja varijabilne duljine.

Napomena. Kod prevodenja ovih programa, prevoditelju treba zadati opciju da koristi jezička pravila iz **C99** standarda. Inače, javlja greške!

## Pokazivači, aritmetika pokazivača

#### Sadržaj

- Pokazivači (prvi dio):
	- $\Omega$  Deklaracija pokazivača.
	- **Q** Pokazivači kao argumenti funkcije.
	- Operacije nad pokazivaˇcima. Aritmetika pokazivaˇca.
	- **Q** Pokazivači i polja.
	- **○** Indeksi u polju i aritmetika pokazivača.
	- **Q** Dinamička alokacija memorije.

#### Podsjetnik

Svakoj varijabli u programu pridružena je memorijska lokacija (ili blok lokacija). Veličina tog bloka ovisi o tipu varijable.

- Svaka memorijska lokacija ima jedinstvenu adresu.
- **Radi jednostavnosti, možemo zamišljati da je** 
	- adresa čitavog bloka lokacija = adresa prve lokacije u<br>tema kladar tom bloku.

Tako svaka varijabla ima svoju jedinstvenu adresu.

Varijabli (njezinom sadržaju) se može pristupiti

- izravno $\overline{\mathbf{0}}$ imenom varijable (prevoditelj "zna" adresu),
- indirektno preko adrese varijable, tj. pokazivačem na<br>tu regijablu tu varijablu.

#### Deklaracija pokazivača

Pokazivač na <mark>tip</mark> je varijabla koja sadrži adresu varijable tog tipa tip.

Deklaracija pokazivača (engl. "pointer"):

```
mem_klasa tip *p_var;
```
Dakle, tip pokazivača je vezan uz tip "onog na što pokazuje", osim tzv. generičkog pokazivača void \*p — on pokazuje na bilo što (ili na "ništa").

Primjer. Zvjezdica  $\ast$  uvijek djeluje na prvi sljedeći simbol.

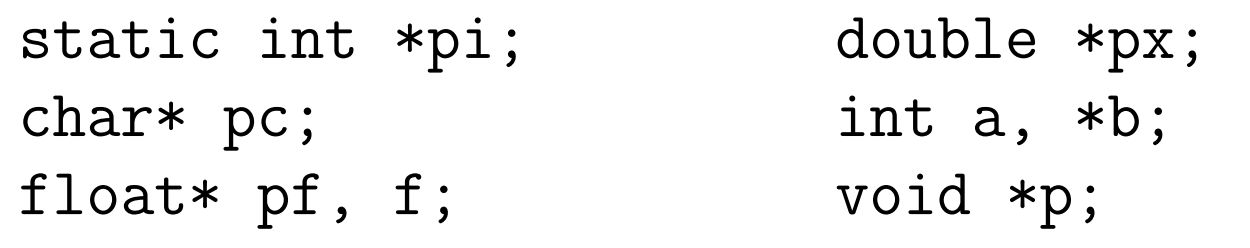

## Adresni operator & <sup>i</sup> operator dereferenciranja \*

Adresni operator **&**:

 $x = adresa$  varijable x.

Operator dereferenciranja \* ("uzimanje sadržaja na adresi"):

- \*p\_x <sup>=</sup> vrijednost spremljena <sup>u</sup> memorijsku lokaciju na koju pokazuje p\_x,
- tj. sadržaj na adresi spremljenoj u <mark>p\_x</mark>.

Operatori  $\&$  i  $*$  su unarni operatori, asocijativnost  $D \to L$ .

Napomena. Simboli & <sup>i</sup> \* mogu biti <sup>i</sup> binarni operatori (bit-po-bit i, množenje) — ovisno o tome kako su napisani:<br>.

- ispred operanda <sup>→</sup> unarni,
- izmedu dva operanda <sup>→</sup> binarni.

#### Inicijalizacija pokazivača

Pokazivačku varijablu pri definiciji možemo inicijalizirati

adresom neke druge varijable.

Varijabla čiju adresu koristimo, mora biti definirana prije no ˇsto se na nju primijeni adresni operator (mora imati adresu).

Primjer. Indirektni pristup varijabli preko pokazivača.

int  $i = 5$ ; int \*pi =  $&i$ ; /\* Inicijalizacija adresom \*/ ... <sup>i</sup> <sup>=</sup> <sup>2</sup> \* (\*pi <sup>+</sup> 6); /\* Indirektni pristup \*/ printf("i = %d, adresa od i = %p\n", i, pi);

Iz $\text{laz: i}$  = 22, adresa od i = 0012FE84.

Napomena: Adresa može varirati kod sljedećeg izvršavanja!

## Adresni operator & <sup>i</sup> operator dereferenciranja \*

Uočite da je:

- $\&$ i = adresa varijable i,
- \*pi <sup>=</sup> vrijednost spremljena <sup>u</sup> memorijsku lokaciju na koju pokazuje <mark>pi</mark>.

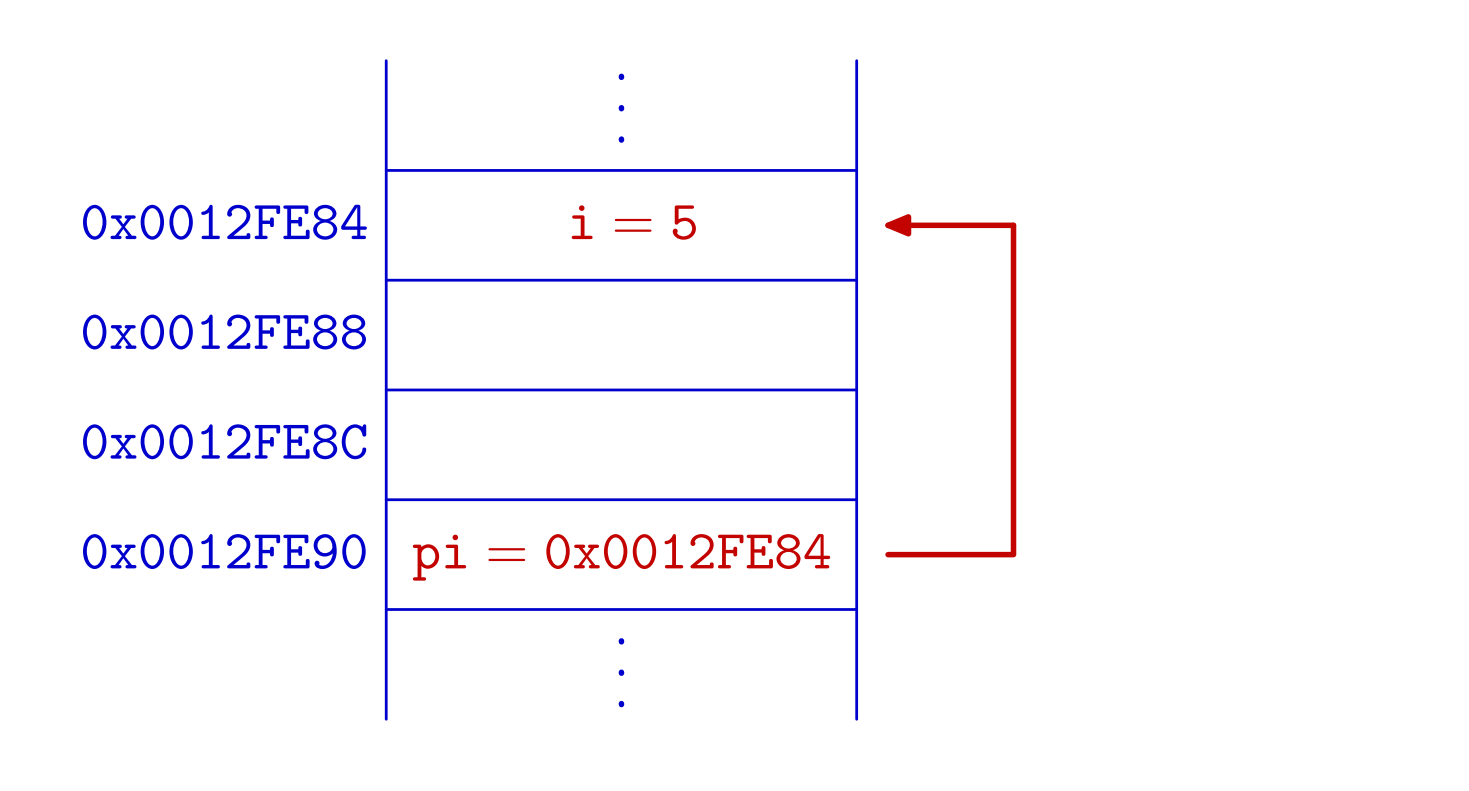

#### Pokazivači i funkcije

Pokazivači mogu biti argumenti funkcije. U tom slučaju,

 $\triangle$  funkcija može promijeniti vrijednost varijable na koju pokazivaˇc pokazuje (tzv. varijabilni argument).

Primjer. Funkcija zamjena zamjenjuje vrijednosti cjelih brojeva <mark>x i y</mark>. Argumenti su pokazivači na <mark>x i y</mark>.

```
void zamjena(int *px, int *py) {
   int temp = *px;
   *px = *py;*py = temp;
```
Poziv funkcije treba <sup>g</sup>lasiti:

zamjena(&a, &b); /\* Poslati adrese! \*/

#### Operacije nad pokazivačima — uvod

Nad pokazivačima smijemo raditi samo poneke operacije,

koje su "konzistentne" — tj. imaju smisla za memorijske adrese.

Na primjer, množenje pokazivača (adresa) nema smisla i nije dozvoljeno, iako su pokazivači, interno, neka vrsta cijelih brojeva bez predznaka.

Dozvoljene su sljedeće operacije nad pokazivačima.

- Svakom pokazivaču smijemo dodati i oduzeti cijeli broj.
- Oduzimanje pokazivaˇca istog tipa <sup>i</sup> to je jedina dozvoljena aritmetička operacija (za dva pokazivača).
- Uspoređivanje pokazivača istog tipa relacijskim<br>operatorima operatorima.

#### Aritmetika pokazivača = indeksi u polju

Sve aritmetičke operacije nad pokazivačima ekvivalentne su

aritmetici indeksa u polju odgovarajućeg tipa, a ne stvarnoj aritmetici adresa.

Krenimo od polja (v. Prog 1):

Ime polja je konstantni pokazivač na prvi element polja. Ako je a neko polje, onda je: <sup>a</sup> <sup>=</sup> &a[0] ili \*a <sup>=</sup> a[0].

Elementi polja spremaju se na uzastopnim lokacijama <sup>u</sup> memoriji. Zato za svaki element polja a vrijedi veza:

 $a + i = \&a[i]$  ili  $*(a + i) = a[i]$ , za svaki i.

Stvarne adrese ovise <sup>o</sup> "duljini" elemenata <sup>u</sup> polju, tj. <sup>o</sup> tipu $a + i \Longleftrightarrow adresa$ u  $a + i * sizeof(tip elementa u polju a)$ .

#### Aritmetika pokazivača (nastavak)

Vrijedi i "obrat": Svaki pokazivač na neki objekt možemo interpretirati <sup>i</sup> kao

pokazivač na prvi element u polju objekata tog tipa. Onda, svakom pokazivaču možemo dodati i oduzeti cijeli broj.

Primjer. Ako je px pokazivač (osim generičkog) i n varijabla cjelobrojnog tipa, dozvoljene su operacije:

 $px + n$   $px - n$   $++px$   $--px$   $px++$   $px--$ 

Pokazivač **px + n** pokazuje na **n**-ti objekt nakon onog na kojeg pokazuje px, tj. <sup>u</sup> terminima adresa vrijedi

 $px + n \Longleftrightarrow$  adresa u px

+n∗ sizeof(tip objekta na koji pokazuje px).

#### Razlika pokazivača

Pokazivače istog tipa smijemo oduzimati.

- To ima smisla samo ako oni pokazuju na isto polje.
- Ako su <mark>px i py</mark> dva pokazivača (na isto polje), onda je  $py - px + 1 =$ = broj elemenata između px i py, uključujući i krajeve.

Ovaj rezultat odgovara aritmetici pokazivača!

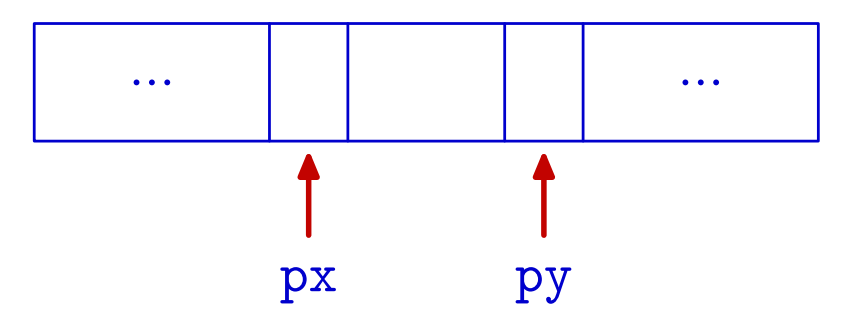

Razlika pokazivaˇca je vrijednost cjelobrojnog tipa, preciznije, tipa <sup>p</sup>trdiff\_t definiranog <sup>u</sup> <stddef.h>.

#### Usporedba pokazivača

Pokazivaˇce istog tipa smijemo medusobno usporedivati relacijskim operatorima.

Ako su px i py dva pokazivača istog tipa, onda možemo koristiti izraze:

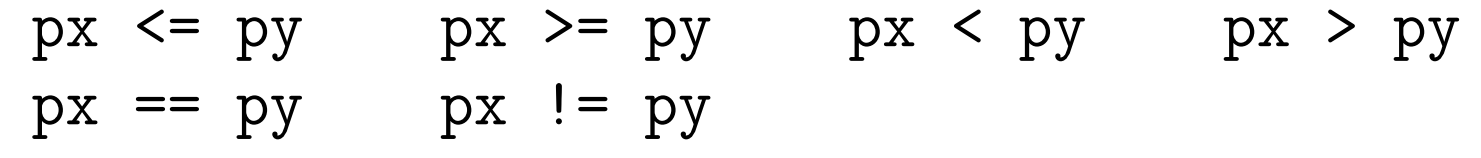

**○** Opet, to uspoređivanje ima smisla samo ako pokazivači pokazuju na isto polje.

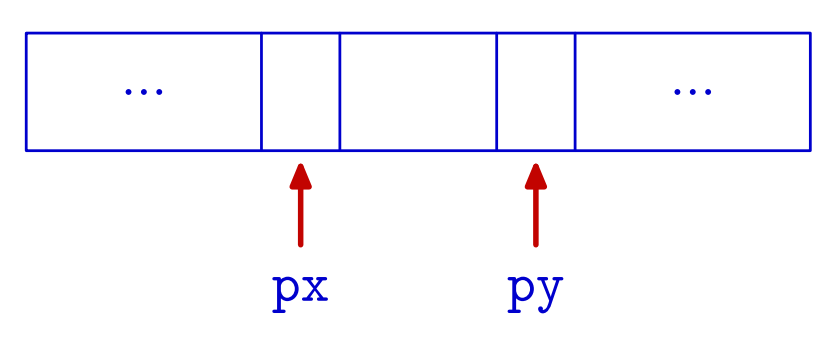

#### Pokazivači i cijeli brojevi

Pokazivaču nije moguće pridružiti vrijednost cjelobrojnog tipa, osim nule.

- Nula nije legalna adresa!
- **○** Ona označava da pokazivač nije inicijaliziran.

Može se pisati

double  $*p = 0;$ 

Međutim, bolje je naglasiti da se radi o pokazivaču i koristiti simboličku konstantu NULL definiranu u <<mark>stdio.h></mark>.

double  $*p = NULL;$ 

#### Pokazivači i cijeli brojevi (nastavak)

#### Primjer:

double \*px; ... if (px != 0) ... /\* Korektno! Je li pokazivac inicijaliziran? \*/ if  $(px != NULL) ...$  /\* Jos bolje! \*/ if  $(px == 0x3451) ...$  /\* GRESKA! Usporedjivanje<sup>s</sup> cijelim brojem. \*/
#### Pokazivači različitih tipova

Pokazivači na različite tipove podatatka, općenito, se ne mogu međusobno pridruživati.

 $\triangle$  Ako to želimo, treba koristiti eksplicitno pretvaranje tipa (cast operator).

Jedini izuzetak je tzv. generički pokazivač (v. malo kasnije). Primjer:

char \*pc; int \*pi; ... $pi = pc;$  $/*$  GRESKA.  $*/$  $pi = (int *) pc;$  /\* ISPRAVNO. \*/

## Pokazivači različitih tipova (nastavak)

Razlog za zabranu "miješanja tipova" je vrlo jednostavan.

Osnovne operacije s pokazivačima — dereferenciranje,<br>povećanje i smanjenje, bitno ovise o tipu pokazivača povećanje i smanjenje, bitno ovise o tipu pokazivača.

Primjer. Uzmimo iste deklaracije kao u prošlom primjeru:

```
char *pc;
int *pi;
...\mathrm{pi}\; =\; \mathsf{(int}\; \ast) \mathrm{pc} ;
printf("%d\n", (pi == (int *)pc));
printf("%d\n", (pi + 1 == (int *)(pc + 1)));
```
Prva naredba ispiše 1, a druga 0. Dakle, pomaci su različiti. Probajte ispisati vrijednosti sva 4 pokazivača u <mark>%p</mark> formatu!

### Generički pokazivač

Generički pokazivač deklarira se kao pokazivač na <mark>void</mark>.

void \*p;

Vrijednost pokazivaˇca na bilo koji tip moˇze se dodijeliti pokazivaču na void i obratno, bez promjene tipa pokazivača (ne treba cast).

Primjer:

```
double *pd0, *pd1;
void *p;
...
p = pd0; /* ISPRAVNO. */
pd1 = p; /* ISPRAVNO. */
```
# Generički pokazivač (nastavak)

Osnovna uloga generičkog pokazivača je omogućiti da funkcija prima pokazivač na bilo koji tip podatka. Primjer:

```
double *pd0;
void f(void *);
...
f(pd0); /* OK. */
```
Korist od toga je donekle ograničena, jer

generički pokazivač se ne smije dereferencirati, povećati i smanjiti.

Naime, sve navedene operacije bitno ovise o tipu pokazivača.

#### Generički pokazivač — svrha

Primjer. <sup>U</sup> <stdlib.h> postoje funkcije qsor<sup>t</sup> i bsearch za općenito sortiranje niza podataka i binarno traženje.

void qsort(void \*base, size\_t n, size\_t size, int (\*comp) (const void \*, const void \*)); void \*bsearch(const void \*key, const void \*base, size\_t n, size\_t size, int (\*comp) (const void \*, const void \*));

Ovim funkcijama je svejedno koji je tip podataka u nizu <sup>i</sup> zato su argumenti tipa void  $*$  (tj. generički pokazivači).

Samo funkcija comp — za usporedivanje podataka <sup>u</sup> nizu, mora voditi računa o tipu. Ona će generičke pokazivače pretvoriti u pokazivače na odgovarajući tip (v. KR2, str. 120).

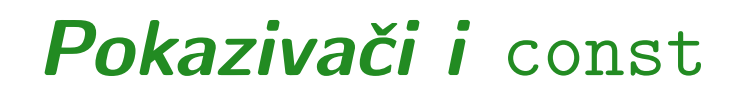

Modifikator (ključnu riječ) const koristimo za definiciju konstanti.

const double  $g = 9.81$ ; /\* Ubrz. gravitacije. \*/

Varijabli g tada ne smijemo promijeniti vrijednost.

Modifikator const smijemo primijeniti i na pokazivače. Konstantni pokazivač uvijek pokazuje na istu lokaciju. Moguće je definirati konstantni pokazivač na nekonstantni tip <sup>i</sup> na konstantni tip.

Primjer (v. sljedeća stranica):

# Pokazivači i const (nastavak)

double  $x[] = \{0.1, 0.2, 0.3\}$ ; const double  $y[] = \{0.1, 0.2, 0.3\};$ 

const double \*p1; /\* Ptr na konst. double \*/ double  $*$  const p2 = x; /\* Konst. ptr na double  $*/$ const double  $*$  const  $p3 = y$ ; /\* Konst. <sup>p</sup>tr na konst. double \*/

 $p1 = x$ ; /\* OK, ali x NE mogu mijenjati kroz p1 \*/  $p1[1] = 4.0;$  /\* GRESKA. \*/  $p2 = \&x[2];$  /\* GRESKA. \*/  $p3 = \ell y[2];$  /\* GRESKA. \*/  $*p3 = 4.0$ ; /\* GRESKA. \*/

# Pokazivači i polja

#### Sadržaj

**Q** Pokazivači i polja:

- **△** Pokazivači i jednodimenzionalna polja.<br>△ Ime polja = pokazivač na prvi element.
	-
- $\bullet$ Indeksi u polju i aritmetika pokazivača.  $\bullet$ Jednodimenzionalno polje.  $\bullet$  Višedimenzionalno polje.
	-
	-
- **○** Polje/pokazivač kao argument funkcije.
- Dvodimenzionalna polja ponavljanje, tipovi, sizeof.

#### Pokazivači i jednodimenzionalna polja

Neka je p bilo koji pokazivač osim generičkog, tj. p može biti pokazivač na bilo koji tip (osim void).

Onda p možemo interpretirati i kao

pokazivač na prvi element u polju odgovarajućeg tipa, tj. kao p = &p[0]. Nadalje, za pokazivač p smijemo koristiti i aritmetiku pokazivača i indekse (možemo ih "miješati"). Veza izmedu aritmetike pokazivaˇca <sup>i</sup> indeksiranja je

 $p + i = k p[i], \t*(p + i) = p[i],$ 

gdje je i cijeli broj (smije biti <sup>i</sup> negativan).

Za razliku od "običnog" polja, ako **p** nije definiran kao konstantni pokazivač, smijemo mu mijenjati vrijednost.

## Pokazivači i jednodimenzionalna polja (nast.)

Oprez! Kod ovih operacija nema nikakve kontrole indeksa ——————————————————— jesmo li <sup>u</sup> korektno rezerviranim granicama memorije! Primjer. Aritmetika pokazivača za jednodimenzionalna polja.

char  $*px$ ,  $x[128]$ ;

$$
px = \&x[0]; \t\t\t/* \tIsto kao px = x; */
$$
  
\n\*(px + 3) = 'd'; /\* \tIsto kao x[3] = 'd'; \*/  
\n++x; /\* GRESKA - konst. pointer \*/  
\n++px; /\* \tIsto kao px = \&x[1]; \*/  
\n\*(px + 1) = 'b'; /\* \tIsto kao px[1] = 'b';  
\n\*(px + 130) = 'z'; /\* Formalno, NIJE GRESKA,  
\nali gazimo po memoriji! \*/

# Aritmetika pokazivača i višedimenzionalna polja

Indeksiranje jednodimenzionalnog polja:

double x[10];

 $x[i] \iff * (x + i).$ 

Indeksiranje višedimenzionalnog polja:

double x[10][20];

 $x[i][j] \iff * (x[i] + j) \iff *(* (x + i) + j).$ 

x[i] je pokazivač na prvi element u polju x[i], a to je  $x[i][0]$ . Dakle,  $x[i] = \&x[i][0]$ , kao za svako polje.

Također, x + 1 je pokazivač na sljedeći redak (polje) x[1].

# Aritmetika pokazivača i višedimenzionalna polja

Primjer. Aritmetika pokazivača ovisi o tipu pokazivača.

```
#include <stdio.h>
int main(void) {
   int a[2][3] = \{\{1,2,3\}, \{4,5,6\}\}, \{*pa;pa = a[0]; /* Ekviv. s pa = (int *) a; */
   pa = pa + 3; /* Idemo 3 int-a dalje u polju. */
   printf("%d\n", *pa); /* 4 */printf("%d\n", **(a + 1)); /* 4 */
   printf("%d\n", *(a[1] + 1); /* 5 */
   return 0;
}
```
#### Polje kao argument funkcije

Polje smije biti argument funkcije. Funkcija tada

- ne dobiva kopiju čitavog polja, već
- samo kopiju pokazivača na prvi element polja.

<sup>U</sup> pozivu funkcije, smijemo navesti

- ime polja (bez uglatih zagrada), jer ono predstavlja pokazivač na prvi element, ili
- pokazivač na bilo koji drugi element polja, ili
- pokazivač na bilo koji objekt odgovarajućeg tipa.

Unutar funkcije elementi polja mogu se

dohvatiti i promijeniti, korištenjem indeksa polja ili<br>sritrastika poljarijaša aritmetike pokazivača.

## Jednodimenzionalno polje kao argument

Kod deklaracije jednodimenzionalnog polja kao formalnog argumenta funkcije, mogu se koristiti ekvivalentne forme:

tip\_pod ime[izraz\_1]

ili bez prve dimenzije

tip\_pod ime[]

ili pomoću pokazivača — to je "stvarno stanje stvari"

tip\_pod \*ime tip\_pod (\*ime)

Okrugle zagrade ovdje nisu nužne, ali za višedimenzionalna polja jesu.

#### Višedimenzionalno polje kao argument

Kod deklaracije višedimenzionalnog polja kao formalnog argumenta funkcije, mogu se koristiti ekvivalentne forme:

```
tip_pod ime[izraz_1][izraz_2]...[izraz_n]
```
ili bez prve dimenzije

tip\_pod ime[][izraz\_2]...[izraz\_n]

ili pomoću pokazivača — okrugle zagrade su <mark>nu</mark>žne

tip\_pod (\*ime)[izraz\_2]...[izraz\_n]

Ako ne želimo da funkcija mijenja elemente polja unutar funkcije, onda ispred tipa dodamo ključnu riječ <mark>const</mark>.

#### Polje kao argument funkcije — napomene

Napomena. Funkcija dobiva samo pokazivač na jedan objekt odgovaraju´ceg tipa, <sup>i</sup>

"nema pojma" je li to (izvan funkcije) zasebni objekt ili element nekog polja.

Koristeći

ekvivalenciju indeksa u polju i aritmetike pokazivača, unutar funkcije, taj pokazivač možemo interpretirati kao pokazivač na prvi element polja odgovarajućeg tipa. Primjer. Funkcija "nema pojma" <sup>o</sup> stvarnoj duljini polja. Operator sizeof vra´ca stvarnu duljinu polja samo tamo gdje je polje definirano, ali ne <sup>i</sup> za polje koje je argument funkcije (duljina se "ne vidi" — v. sljedeći primjer za readmat).

# Dvodimenzionalna polja: ponavljanje, tipovi, sizeof

# Dvodimenzionalna polja — ponavljanje (1)

Ponavljanje par osnovnih stvari vezanih uz višedimenzionalna polja u C-u.

Primjer. Krenimo od sljedeće deklaracije

int  $M[4][3] = \{ \{10, 5, 3\}, \}$ {9, 18, 0}, {32, 20, 10}, {1, 0, 8} };

Ovdje je M matrica <sup>s</sup> 4 retka <sup>i</sup> 3 stupca, <sup>s</sup> elementima tipa int. Stvarno, M je jednodimenzionalno polje koje sadrži 4 elementa: M[0], M[1], M[2], M[3], istog tipa int[3].

# Dvodimenzionalna polja — ponavljanje (2)

Poredak elemenata polja M <sup>u</sup> memoriji:

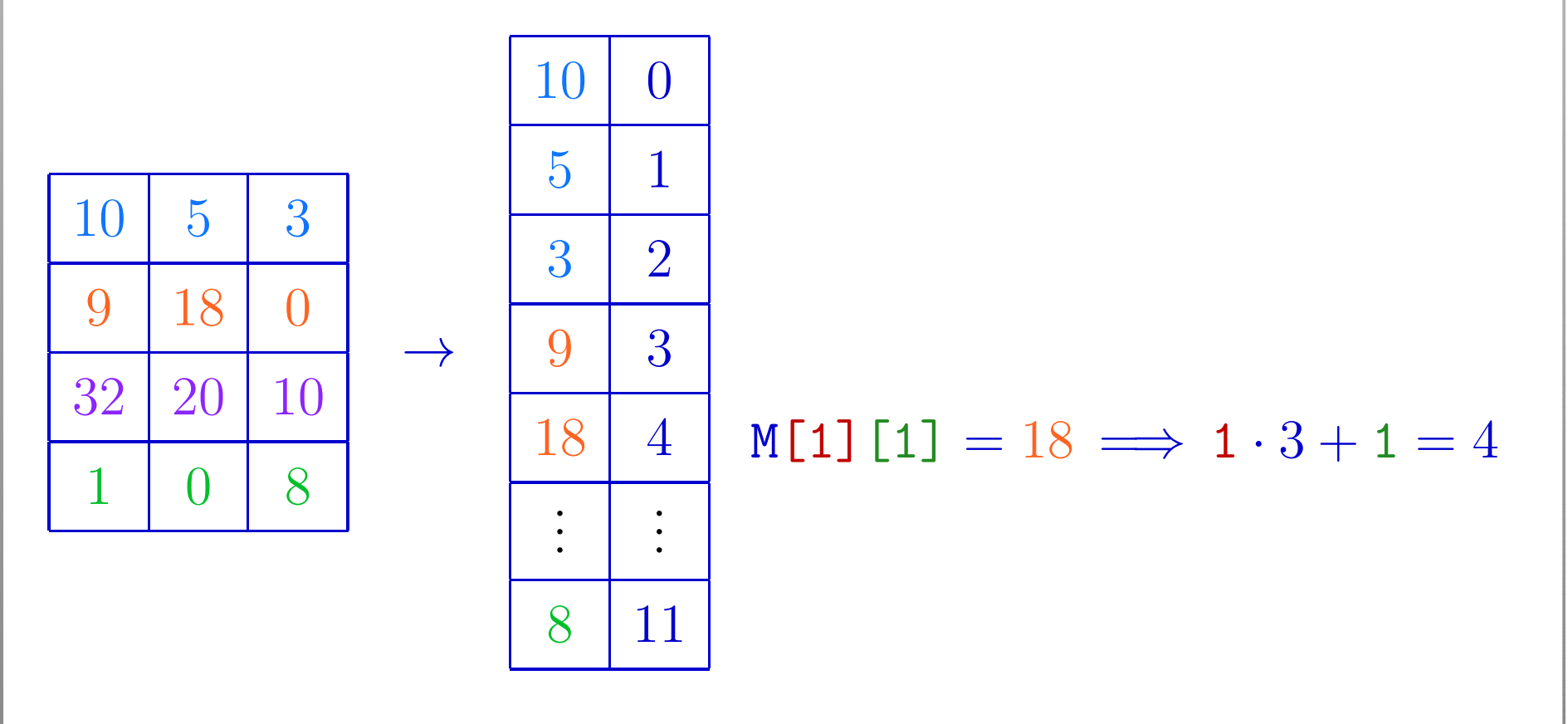

M[i][j] → pozicija u memoriji = i · broj stupaca + j.<br>Pozicija u memoriji ne ovisi o broju redaka, već samo o Pozicija u memoriji ne ovisi o broju redaka, već samo o duljini.

#### Dvodimenzionalna polja — inicijalizacija

int M[4][3] = { 
$$
\{10, 5, 3\},
$$
  
\n $\{9, 18, 0\},$   
\n $\{32, 20, 10\},$   
\n $\{1, 0, 8\} \};$   
\nM[2][1] = 20;

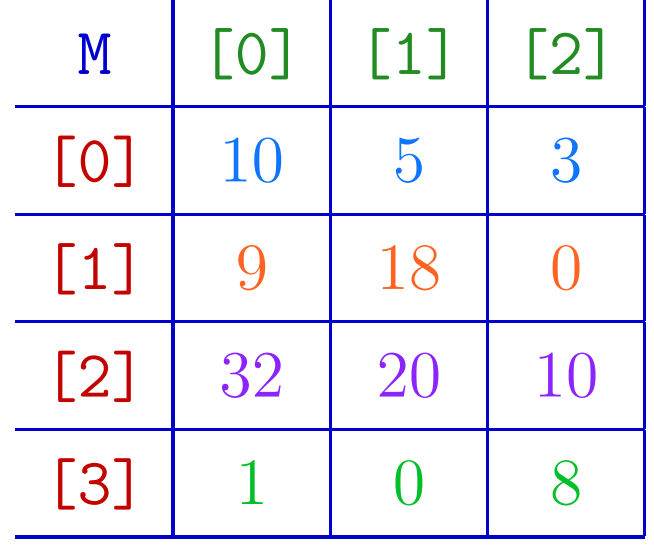

# Dvodimenzionalna polja — veličine objekata (1)

int M[4][3] = { 
$$
\{10, 5, 3\},
$$
  
\n $\{9, 18, 0\},$   
\n $\{32, 20, 10\},$   
\n $\{1, 0, 8\} \};$ 

Primjer. Što ispisuju sljedeće naredbe (v. siz<mark>es.c</mark>)?

printf("%u\n", sizeof(M));  $/*$  %u, ne %d \*/  $print(f("%u\n", sizeof(M[0]))$ ;  $print(f("%u\n", sizeof(M[0][0]))$ ;

Napomena: sizeof(polje) vraća duljinu cijelog polja, tj. za polje od *n* elemenata, **sizeof**  $\sim$ di garea 40000 melio ia nel  $=n\times$ polje od  $n$  elemenata,  $\texttt{sizeof} = n \times \texttt{sizeof}$  (element).<br>To vrijedi samo tamo gdje je polje definirano, inače ne!

# Dvodimenzionalna polja — veličine objekata (2)

Odgovor: Što su M, M[O], M[O][O]? Krenimo unatrag. M[0][0] je "obični" int. Onda je  $\texttt{sizeof(M[0][0])}=4\text{, jer int zauzima 4 bytea.}$ 

M[0] je jednodimenzionalno polje <sup>s</sup> 3 elementa tipa int, pa je

 $\texttt{sizeof(M[0])}=3\times\texttt{sizeof(int)}$  $= 12.$ 

M je jednodimenzionalno polje <sup>s</sup> 4 elementa tipa int[3], pa je

 $\texttt{sizeof(M)} = 4 \times \texttt{sizeof(int[3])} = 4 \times 12 = 48.$ 

Ekvivalentno, M je dvodimenzionalno polje s $4 \times 3 = 12$ elemenata tipa i<mark>nt</mark>, pa je

 $\texttt{sizeof(M)} = 12 \times \texttt{sizeof(int)} = 12 \times 4 = 48.$ 

# Dvodimenzionalna polja i pokazivači (1)

Napomena. Prošli primjer može navesti na pogrešan zaključak što su stvarni tipovi objekata M i M[O], ..., M[3]. Usput, M[O][O] je "obični" int i tu nema problema. Davno smo rekli <sup>i</sup> to uvijek vrijedi:

ime polja je sinonim za pokazivač na prvi element polja!

M je jednodimenzionalno polje <sup>s</sup> 4 elementa tipa int[3], pa je

- tip od M= $3$  int-a.  $=$  pokazivač na int[3], tj. pokazivač na polje od
- Zapis tipa je int (\*M)[3], ili samo int (\*)[3]. Taj pokazivač ima konstantnu vrijednost M = &M[0], tj. on je

sinonim za (ili "sadrži") adresu prvog elementa polja.

# Dvodimenzionalna polja i pokazivači (2)

=

M[i] je jednodimenzionalno polje <sup>s</sup> 3 elementa tipa int, pa je tip od M[i]

 $=$  pokazivač na int. Taj pokazivač ima konstantnu vrijednost M[i] = &M[i][0], tj. on je sinonim za (ili "sadrži") adresu prvog elementa polja.

Bitno. Tamo gdje je polje M definirano (rezervirana memorija za njega), ovi pokazivači M i M[i], za  $i = 0, ..., 3$ ,

- nemaju adresu nisu spremljeni <sup>u</sup> memoriji,
- ali se smiju koristiti, s tim da prevoditelj izračuna njihove vrijednosti (adrese prvih elemenata odgovarajućih polja).
- Zato se vrijednosti ne mogu mijenjati (i zato "sadrži")!

Usput, zato sizeof operator vraća duljinu odgovarajućih polja, a ne duljinu pokazivača (čim zna duljinu polja iz tipa)!

# Dvodimenzionalna polja i pokazivači (3)

Kad je takvo polje argument neke funkcije, onda je malo drugačije. Na primjer, bez obzira na zaglavlje/prototip

void readmat(int mat[4][3], int m, int n) void readmat(int mat[][3], int m, int n) void readmat(int (\*mat)[3], int m, int n)

unutar funkcije r<mark>eadmat</mark>, u sva tri slučaja, za lokalnu varijablu mat vrijedi

tip od mat == pokazivač na int[3].

Osim toga, varijabla mat ima adresu <sup>i</sup> zato je

 $\texttt{sizeof}(\texttt{mat})=$ = duljina pokazivača = 4 ili 8.

Prva dimenzija polja, i kad piše, se ne uzima u obzir (ignorira)!

## Dvodimenzionalna polja i pokazivači (4)

Međutim, za **mat[i]** vrijedi isto kao i prije:

- to je ime polja =<sup>i</sup>-tog retka <sup>u</sup> matrici mat, pa onda
- ${\rm nema\,\, adresu, \,ve\acute{c} \,\, se\,\, vrijednost\,\, mat\,[i]\,\,=\,\, 8mat\,[i]\,\,[0]}$ računa iz mat, indeksa i i poznatog tipa za mat (aritmetika pokazivača na retke = objekte tipa **int[3]**).

Zato se vrijednosti <mark>mat[i]</mark> opet ne mogu mijenjati, ali je

- duljina polja mat[i] poznata iz tipa int[3], tj. to polje ima3 elementa tipa int, pa je
- $\texttt{sizeof}(\texttt{mat[i]})=$  $=$  sizeof(int[3]) $=$  $= 3 \times$  sizeof(int)  $= 12.$

Probajte sizeof izvan i unutar funkcije!

# Dinamičko rezerviranje memorije

### Dinamičko rezerviranje memorije — uvod

Dosad smo upoznali (i koristili) samo objekte za koje se memorija rezervira odmah prilikom definicije objekta. Znamo da postoje dvije vrste takvih objekata:

- automatski rezervacija pri svakom ulasku u blok,
- $\text{statički} \longrightarrow \text{rezervacija jednom}, \text{ na početku izvršavanja}$ programa.

Postoji i treća vrsta objekata — tzv. dinamički objekti. Njih kreiramo po potrebi, za vrijeme izvršavanja programa,

koristeći dinamičko rezerviranje (alokaciju) memorije. Dinamičke objekte možemo i uništiti,

oslobadanjem alocirane memorije.

## Dinamička alokacija memorije (nastavak)

Svrha? Dinamička alokacija memorije služi za kreiranje

- polja kod kojih dimenzija nije unaprijed poznata, (tu se vidi prava korist ekvivalencije pokazivača i jednodimenzionalnih polja),
- dinamičkih struktura podataka na pr. vezane liste, stabla, <sup>i</sup> sl.

Dinamički objekti "žive" u bloku memorije koji se zove "hrpa" (engl. "runtime heap").

Funkcije za alokaciju <sup>i</sup> dealokaciju memorije deklarirane su <sup>u</sup>datoteci zaglavlja **<stdlib.h>** (standardna biblioteka):

- alokacija: funkcije malloc, calloc, realloc,
- dealokacija: funkcija free.

# Alokacija memorije — funkcija malloc

Memoriju možemo dinamički alocirati funkcijom malloc.

void \*malloc(size\_t n);

gdje je size\_t cjelobrojni tip bez predznaka (za spremanje "veličina" objekata) definiran u **<stddef.h>**, a

 ${\rm n} =$  $=$  ukupan broj bajtova koji treba alocirati.

Funkcija <mark>malloc</mark> rezervira blok memorije od **n** bajtova. Vraća:

- pokazivač na rezervirani blok memorije, ili
- NULL, ako zahtjev nije mogao biti ispunjen.

Vraćeni pokazivač je generički, tipa void $\ast$ treba ga eksplicitno konvertirati u potrebni tip pokazivača — prije upotrebe<br>i tip pokazivača (cast operatorom). Stvarno, nije nužno, ali — kao da je!

# Alokacija memorije — funkcija calloc

Druga mogućnost za dinamičku alokaciju memorije je funkcija calloc.

```
void *calloc(size_t nobj, size_t size);
```
Funkcija calloc rezervira blok memorije za spremanje

- nobj objekata, od kojih svaki pojedini objekt ima veličinu <mark>size</mark>, tj. ukupan broj rezerviranih bajtova je nobj \* size.
- Dodatno, inicijalizira cijeli rezervirani prostor na nule, preciznije, na nul-znakove ('\0').

Kao i malloc, vraća pokazivač na rezervirani blok, ili NULL.

# Dinamička alokacija memorije (nastavak)

Primjer. Alokacija memorije za <sup>128</sup> objekata tipa double.

```
double *p;
...\mathbf{p} = (double \ast) malloc(128 \ast sizeof(double));
if (p == NULL) {
    printf("Greska: alokacija nije uspjela!\n");
    exit(EXIT_FAILURE); /* exit(1); */
}
```
Može i ovako, s inicijalizacijom na nule:

 $p = (double * ) calloc(128, sizeof(double));$ 

# Funkcija exit — ponavljanje

Napomena. Kod dinamičke alokacije memorije uvijek treba provjeriti je li alokacija uspjela ili ne: if (p == NULL) ... .

Ako nije uspjela, obično nemamo što dalje raditi, već treba "uredno" prekinuti izvršavanje programa. Za to koristimo funkciju exit deklariranu u <stdlib.h> (v. Prog 1).

```
void exit(int status);
```
Poziv exit(status); zaustavlja izvršavanje programa i vrijednost status predaje operacijskom sustavu, tj.

radi isto što i r<mark>eturn status;</mark> u funkciji i<mark>nt main</mark>, s tim da funkciju <mark>exit</mark> možemo koristiti u bilo kojoj funkciji. Standardno,  $\texttt{status} \neq 0$  signalizira grešku.

# Dealokacija memorije — funkcija free

Alociranu memoriju, nakon upotrebe, možemo osloboditi funkcijom free.

void free(void \*p);

Funkcija free uzima pokazivač p na početak alociranog bloka memorije <sup>i</sup> oslobada taj blok memorije.

Ako je  $p =$  NULL, onda ne radi ništa!

Oprez: funkcija free ne mijenja pokazivač p. Nakon poziva free(p); taj pokazivaˇc p <sup>i</sup> dalje pokazuje na (sad) oslobodeni dio memorije <sup>i</sup> taj dio memorije (tj. \*p) se ne smije koristiti.

Najbolje je odmah iza poziva free(p); staviti i p = NULL; .

#### Dinamičko kreiranje polja

Primjer. Program dinamički "kreira" polje a cijelih brojeva<br>tina inte s time da se krei polemenate polje učiteve. Ispisu: tipa int, s tim da se broj n elemenata polja učitava. Ispisuje zbroj svih elemenata <sup>u</sup> polju (v. dinpolje.c).

```
#include <stdio.h>
#include <stdlib.h>
```

```
int main(void)
{int *a; /* Pokazivac na dinamicko polje. */
   int i, n, zbroj;
```

```
printf("Upisi broj elemenata polja a:");
scanf("%d", &n);
```
#### Dinamičko kreiranje polja (nastavak)

```
if ((a = (int*) calloc(n, sizeof(int)))== NULL) {
    printf("Alokacija nije uspjela.\n");
    exit(EXT_T[AILURE)); /* exit(1); */
for (i = 0; i < n; ++i) {
    printf("Upisi element polja a[%d]: ", i);
    scanf("%d", & a[i]); }
zbroj = 0;
for (i = 0; i < n; ++i)zbroj = zbroj + a[i];
printf("Zbroj svih elemenata = %d\n", zbroj);
free(a); /* Ne treba a = NULL; gotovi smo. */return 0; }
```
## Realokacija memorije — funkcija realloc

Treća mogućnost za dinamičku alokaciju memorije je funkcija realloc. Služi za promjenu veličine već alociranog bloka.

```
void *realloc(void *p, size_t size);
```
Funkcija realloc mijenja veličinu objekta, na kojeg pokazuje <mark>p</mark>, na zadanu veličinu **size** (tj. "realocira memoriju").

- Sadržaj objekta (\*p) ostaje isti do minimuma stare i nove veličine (kopira se, po potrebi).
- $\triangle$  Ako je nova veličina objekta veća od stare, dodatni prostor se ne inicijalizira.

Vraća pokazivač na novorezervirani prostor, ili NULL, ako zahtjev nije ispunjen (i tada \*p ostaje nepromijenjen).

## Realokacija memorije — funkcija realloc

Stvarna svrha funkcije realloc je produljivanje dinamičkih objekata (polja/nizova) nepoznate duljine.

- <sup>U</sup> prethodnom primjeru za calloc/malloc,
	- prvo smo učitali duljinu niza **n**, a zatim smo odjednom rezervirali memoriju za cijeli niz.

Ako broj članova niza ne znamo unaprijed, već čitamo

- nepoznati broj članova, do neke oznake za kraj niza,
- za svaki novi član niza, funkcijom realloc produljujemo<br>restojeći niz ze po jeden član počev od preznes nize postojeći niz za po jedan član, počev od praznog niza.

Primjer za takvo kreiranje niza brojeva je na vježbama.

Isti princip možemo iskoristiti kod kreiranja rječnika (niza stringova) — kad dođemo na sortiranje rječnika.

## Pokazivači — ponavljanje <sup>i</sup> primjeri

#### Pokazivači i polja — ponavljanje

Ime polja je konstantni pokazivač na prvi element polja, tj. ime polja je adresa elementa tog polja <sup>s</sup> indeksom [0].

Primjer: Imenu polja ne smije se mijenjati vrijednost.

int a[10], b[10]; ... <sup>a</sup> <sup>=</sup> <sup>a</sup> <sup>+</sup> 1; /\* GRESKA, <sup>a</sup> je konst. pokazivac. \*/  $b = a$ ; /\* GRESKA! \*/

Ova veza između jednodimenzionalnih polja i pokazivača (polje je pokazivač na prvi element polja)

vrijedi <sup>i</sup> <sup>u</sup> obratnom smjeru!

#### Aritmetika pokazivača

Ako je a neko polje, onda je: <sup>a</sup> <sup>=</sup> &a[0] ili \*a <sup>=</sup> a[0]. Dodatno, za svaki element polja a vrijedi veza:

 $a + i = \&a[i]$  ili  $*(a + i) = a[i]$ , za svaki i.

Primjer. Aritmetika pokazivača (v. Prog 1):

int a[10], \*pa;  $/* a = &a[0]$ . \*/ ... $pa = a$ ;  $/* = & a[0] . */$  $pa = pa + 2$ ;  $/* = & a[0] + (2 * sizeof(int))$ = &a[2]. \*/  $pat+$ ;  $/* = & a[3] \cdot *$ 

#### Aritmetika pokazivača (nastavak)

Primjer. Aritmetika pokazivača i indeksi elemenata u jednodimenzionalnom polju (v. Prog 1):

```
int a[10], *pa;
...
pa = &a[0];
*(pa + 3) = 20; /* Ekviv. s a[3] = 20; */
*(a + 1) = 10; /* Ekviv. s a[1] = 10; */
```
Malo kasnije ćemo napraviti sličnu vezu pokazivača i indeksa za višedimenzionalna polja.

#### Operacije nad pokazivačima (nastavak)

Primjer:

```
#include <stdio.h>
int main(void) {
     float x[] = \{1.0, 2.0\}, *px = x; /* = \&x[0] *printf("Vrijednosti: x[0] = \mathcal{C}_g, x[1] = \mathcal{C}_g \backslash n",
                               X[0], X[1]);printf("Adrese : x[0] = \gamma_p, x[1] = \gamma_p \sqrt{n}",
                               px, px + 1);
     return 0; }
```
Izlaz: (Adrese mogu varirati kod sljedećeg izvršavanja!)

Vrijednosti:  $x[0] = 1$ ,  $x[1] = 2$ Adrese :  $x[0] = 0012FE80, x[1] = 0012FE84$ 

#### Važnost prioriteta i asocijativnosti

Primjer. Unarni operatori &, \*, ++ i -- imaju viši prioritet od aritmetičkih operatora i operatora pridruživanja.

$$
*px += 1; \t/* iii isamo izraz *px + 1 */
$$

Prvo djeluje  $\ast$ . Zato se povećava za jedan

vrijednost na koju <mark>px</mark> pokazuje (\*<mark>px</mark>), a ne sam pokazivač.

Zbog asocijativnosti unarnih operatora  $D \to L$ , isti izraz možemo napisati kao

++\*px /\* povecava \*px \*/

(prvo dereferenciranje, pa inkrementiranje, pa iskoristi  $\operatorname{povećani} * \operatorname{px}.$ 

#### Važnost prioriteta i asocijativnosti (nastavak)

Kod postfiks notacije operatora inkrementiranja,

 $\Omega$  ako želimo povećati ili smanjiti sadržaj, moramo koristiti zagrade.

$$
(*px)++ \qquad/* \text{povecava } *px */
$$

Izraz bez zagrada

\*px++ /\* povecava pokazivac px \*/

inkrementira pokazivač px, i to nakon što iskoristi \*px (vrijednost na koju px pokazuje).

Napomena: Oprez kod višestruke primjene ++/-- u istoj  ${\rm naredbi}$  — različiti prevoditelji mogu dati <mark>razl</mark>ičite rezultate!

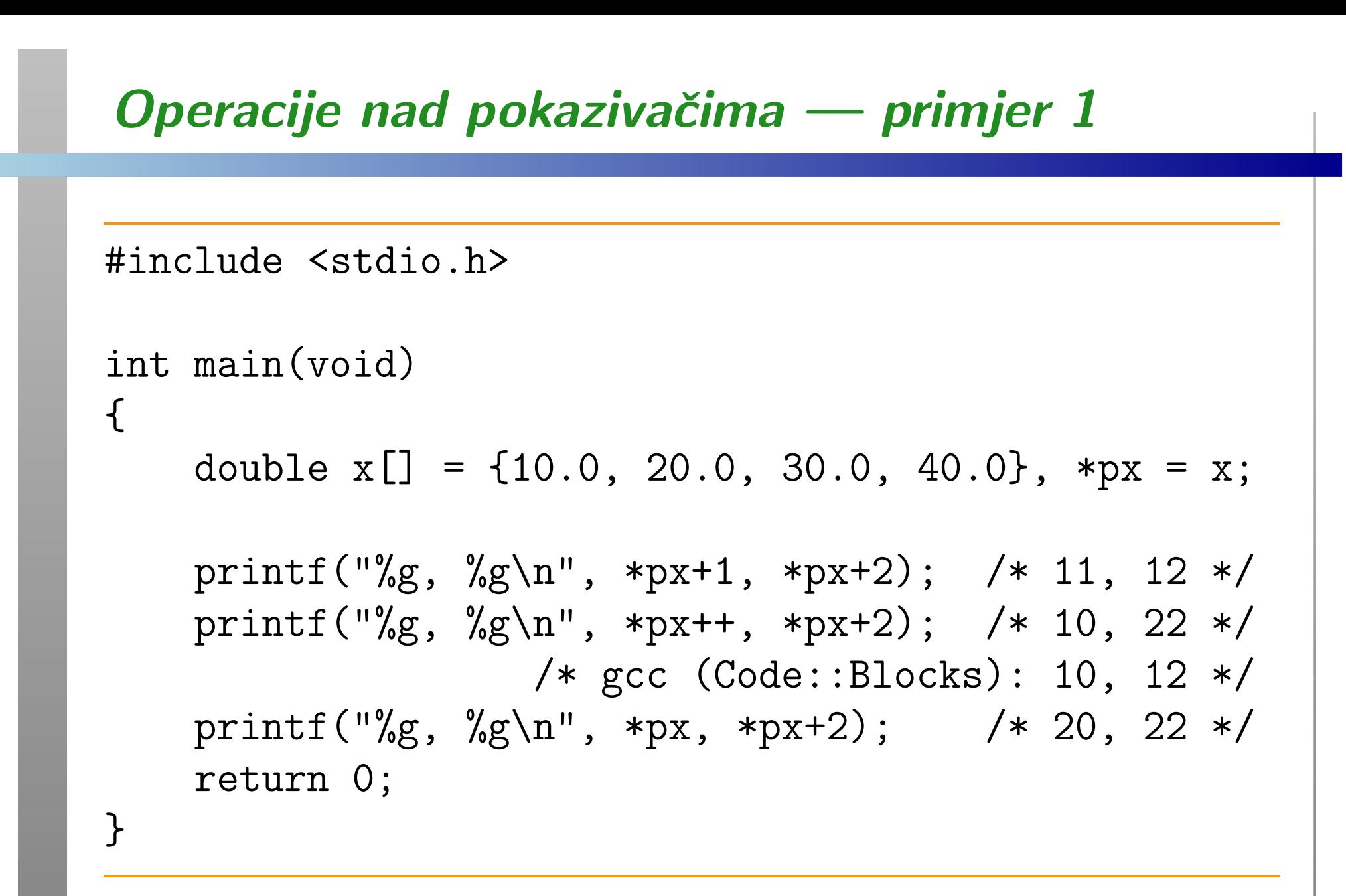

Probajte za polje double  $x[] = \{1.0, 2.0, 3.0, 4.0\}$ ;

## Operacije nad pokazivačima — primjer 2 #include <stdio.h> int main(void)  $\mathcal{F}$ int  $x[3] = \{10, 20, 30\}$ , \*px;  $px = x$ ;  $/*$  adresa 0012FE80  $*/$ printf("%d, %p\n", \*px+1, px); /\* 11, 0012FE80 \*/ printf("%d, %p\n", ++\*px, px); /\* 11, 0012FE80 \*/ printf("%d, %p\n", \*px++, px); /\* 11, 0012FE84 \*/ printf("%d, %p\n", \*px, px); /\* 20, 0012FE84 \*/ return 0;

}

#### Poredak računanja kod ispisa — primjer

#include <stdio.h>

```
int main(void) {
    double x[] = \{10.0, 20.0, 30.0, 40.0\}, *px;
```

```
px = \&x[0];printf("%g, %g, %g\n", *++px, *++px, *++px);
printf("%g\<sup>"</sup>, *px);
px = \&x[0];printf("%g, %g, %g\n", *px++, *px++, *px++);
printf("%g\<sup>"</sup>, *px);
return 0;
```
}

# Poredak računanja kod ispisa — rezultati

Rezultati su različiti na raznim kompajlerima.

Intel kompajler računa argumente slijeva udesno  $(\rightarrow)$ :

20, 30, <sup>40</sup> 40 10, 20, <sup>30</sup> 40

gcc kompajler (Code::Blocks) računa argumente obratno (←):

40, 30, <sup>20</sup> 40 30, 20, <sup>10</sup> 40

#### Usporedba pokazivača — primjer

Sljede´ce dvije petlje su ekvivalentne: int i, \*pi, x[10]; ...for (i <sup>=</sup> 0; <sup>i</sup> <sup>&</sup>lt; 10; ++i) x[i] <sup>=</sup> i; for (i <sup>=</sup> 0, <sup>p</sup><sup>i</sup> <sup>=</sup> &x[0]; <sup>p</sup><sup>i</sup> <= &x[9]; ++pi, ++i) \*pi <sup>=</sup> i;

Prva varijanta je, očito, bitno jednostavnija i čitljivija! U prvoj verziji folija, druga petlja s pointerima imala je točno tri greške u tipkanju.

#### Polje kao argument funkcije (ponavljanje)

Primjer. Polje kao argument funkcije <sup>i</sup> dozvoljeni pozivi.

```
char z[100];
void f(char *);
...f(z); /* isto sto i f(\&z[0]); */
f(&z[50]);
```
<sup>U</sup> zadnjem pozivu, funkcija f dobiva z[50] kao "prvi radni "element polja — funkcija ga vidi kao element <sup>s</sup> indeksom [0].

Oprez: funkcija "nema pojma" <sup>o</sup> stvarnoj duljini polja (nema kontrole indeksa ili broja elemenata) — moramo sami paziti da ne "gazimo" po memoriji.